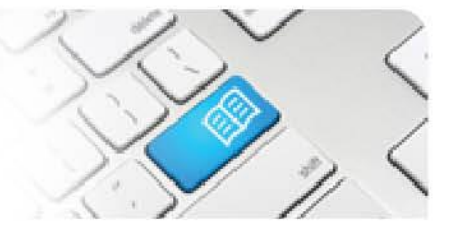

## **DRef-04a - Director Reference Sheet – Managing your SHIFT Capacity Overview.**

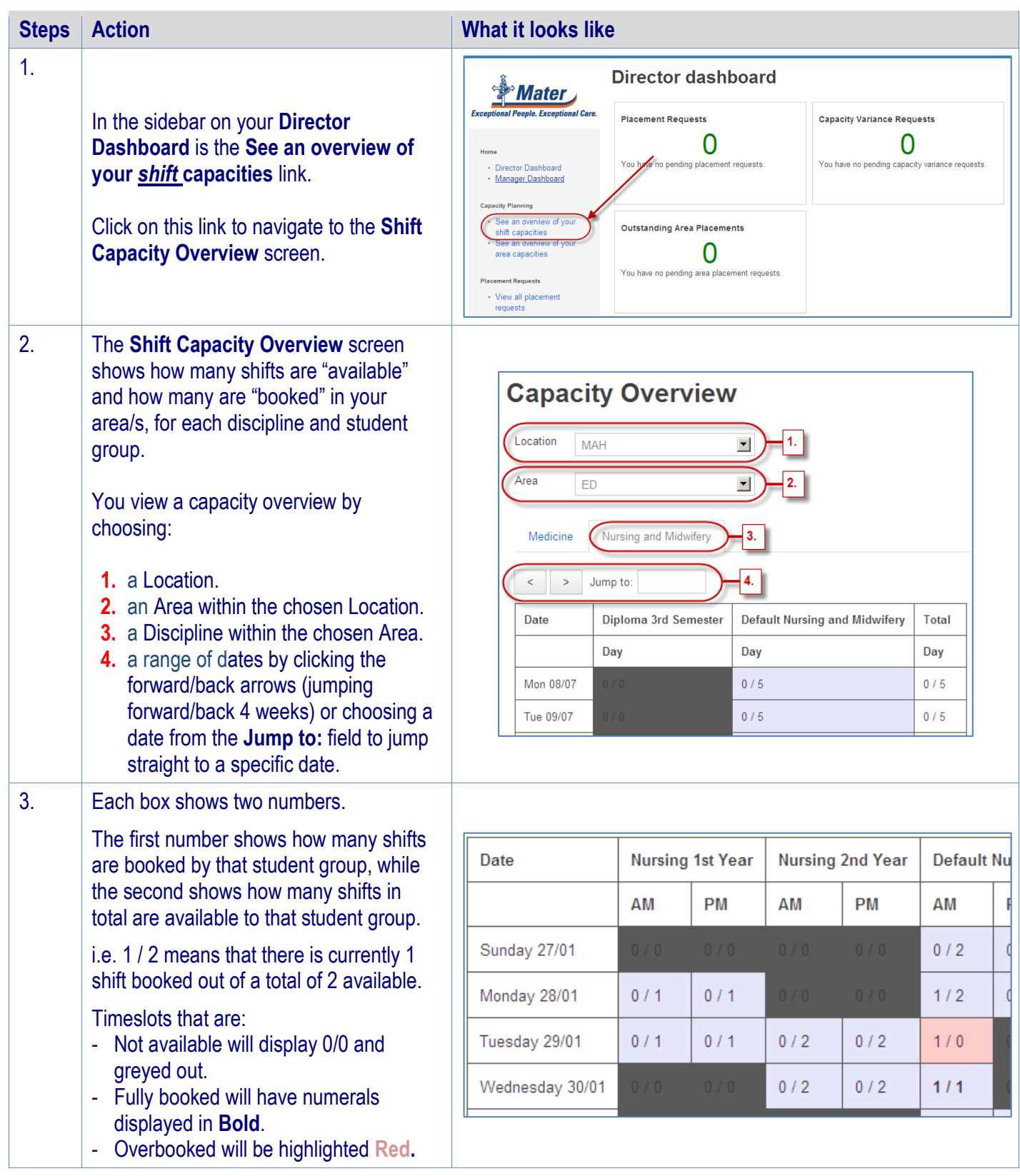

![](_page_1_Picture_0.jpeg)

![](_page_1_Picture_1.jpeg)

![](_page_1_Picture_115.jpeg)

![](_page_2_Picture_0.jpeg)

![](_page_2_Picture_1.jpeg)

![](_page_2_Picture_129.jpeg)

Student Placement Online Tool

**SPOT** 

![](_page_3_Picture_141.jpeg)

![](_page_3_Picture_3.jpeg)

## **SPOT** Student Placement Online Tool

![](_page_4_Picture_1.jpeg)

![](_page_4_Picture_200.jpeg)